## BATCHING DATA WITH THE PROBINDINGSOURCE

John Sadd Fellow and OpenEdge Evangelist Document Version 1.0 March 2010

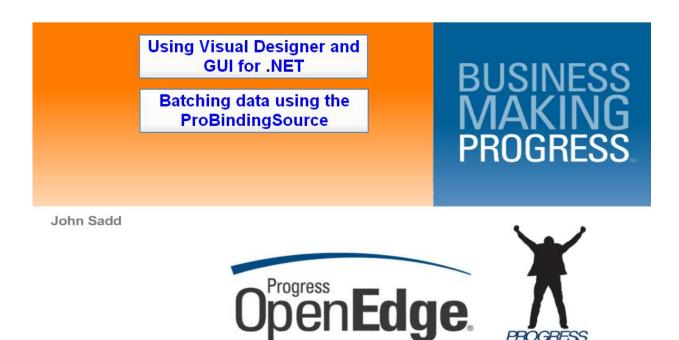

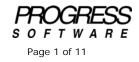

PROGRESS SOFTWARE

## DISCLAIMER

Certain portions of this document contain information about Progress Software Corporation's plans for future product development and overall business strategies. Such information is proprietary and confidential to Progress Software Corporation and may be used by you solely in accordance with the terms and conditions specified in the PSDN Online (http://www.psdn.com) Terms of Use (http://psdn.progress.com/terms/index.ssp). Progress Software Corporation reserves the right, in its sole discretion, to modify or abandon without notice any of the plans described herein pertaining to future development and/or business development strategies. Any reference to third party software and/or features is intended for illustration purposes only. Progress Software Corporation does not endorse or sponsor such third parties or software.

This paper accompanies a video presentation that is part of the series on Using Visual Designer and GUI for .NET, and builds on the sessions that showed how to add a ProBindingSource to a form and then display and sort data in the user interface. In this session I extend those examples to show how to retrieve data for display in batches using a property and an event that are part of the ProBindingSource.

I start with the form I created in the sessions on data sorting, **CustomerUltraGrid.cls**, and a model class to manage customer data, **CustomerModel.cls**, that implements an interface called **IModel.cls**.

First take a look at the properties of the form's ProBindingSource. There's a **Batching** property that tells the binding source whether you want it to coordinate data batching or not. It's **False** by default, but for this example it needs to be set to **True**.

| 🚼 OpenEdge Editor - Samples/EustomerUltr             | aGrid.cls - OpenEdge Ar |                   |                         |                |                       |                      | _IO X     |
|------------------------------------------------------|-------------------------|-------------------|-------------------------|----------------|-----------------------|----------------------|-----------|
| File Edit Design Navigate Search Project             | OpenEdge Run Windov     | v Help            |                         |                |                       |                      |           |
| 😁 • 🛛 🛆 🛛 🔏 🗠 🗞 • 🔾                                  | - 💁 - 🛛 🛷 - 🗋 🔮         | - E - 🗢 🗢         | •                       |                |                       |                      |           |
| 😭 🎳 OpenEdge Editor                                  |                         |                   |                         |                |                       |                      |           |
| Resources 23                                         | C IModel.ds             | CustomerModel.cls | CustomerUltraGrid.d     | ls (Design) 22 | CustomerUltraGrid.cls |                      |           |
|                                                      |                         |                   |                         |                | 1                     | Toolbox              | 9         |
| 😑 🤔 Samples 🔺                                        | 🛃 CustomerUltra         | aGrid             |                         |                | _0;                   | + CustomControls     |           |
| Referenced Assemblies                                |                         |                   | Customer grid           |                |                       | + Microsoft Controls |           |
| B-JL Procedure Libraries                             |                         |                   | Contrainer grid         |                | r r -                 |                      |           |
| Code     TreeView                                    | Text                    | Text              | Test                    | /_/            |                       | OpenEdge Contro      |           |
| B- Collectable                                       | Text                    | Test              |                         |                |                       | 🗄 OpenEdge Ultra 🕻   | Controls  |
| CustomerModel.cls                                    | lex                     | 1 ext             | 1 ext                   |                | M _/_/                |                      |           |
| CustomerUltraGridUpd.cls                             |                         |                   |                         |                |                       |                      |           |
| Model.ds                                             |                         |                   |                         |                |                       |                      |           |
|                                                      |                         |                   |                         |                |                       |                      |           |
| 🚼 Outline 📅 DB 5 💷 Prop 🗶 🖓 🗖                        |                         |                   |                         |                |                       |                      |           |
| ¥ 4↓ 113 ▽                                           |                         |                   |                         |                |                       |                      |           |
| moBSCustomer : Progress Data BindingSource 💌         |                         |                   |                         |                |                       |                      |           |
|                                                      |                         |                   |                         |                |                       |                      |           |
| Properties Events                                    |                         |                   |                         |                |                       |                      |           |
| (Name) moBSCustomer A                                | 1.1                     |                   |                         |                |                       |                      |           |
| AllowEdit True                                       |                         | _                 |                         |                | ,                     |                      |           |
| AlowNew True<br>AlowRemove True                      | Start!                  | Click 'Start!' to | begin designing the Ult |                |                       |                      |           |
| AllowFiemove True<br>AutoSoft False                  |                         |                   |                         |                |                       |                      |           |
| AutoSvnc True                                        | Next                    |                   |                         |                |                       |                      |           |
| AutoUpdate False                                     |                         |                   |                         |                |                       |                      |           |
| Batching False •                                     |                         |                   |                         |                |                       |                      |           |
| DataMember True                                      |                         |                   |                         |                |                       |                      |           |
| False                                                |                         |                   |                         |                |                       |                      |           |
| ProBindingSource Da                                  | •                       |                   |                         |                | •                     |                      |           |
|                                                      | 0                       | <b>D</b> .        |                         |                |                       |                      |           |
| Batching<br>Indicates whether the BindingSource will | woBSCustomer            |                   |                         |                |                       |                      |           |
| send an OffEnd event when a bound control.           |                         |                   |                         |                |                       |                      |           |
|                                                      | 📮 Console 🕴 🚺 Pr        | oblems 🧟 Tasks    |                         |                | 🗏 🗶 🙀   🕞 🌆           | 🖓 🖗 😁 🖬 •            | 📑 • ° 🗇 🗎 |
|                                                      |                         |                   |                         |                |                       |                      |           |
| J 📭 🗈                                                |                         |                   |                         |                |                       |                      |           |

Basically all that happens when I set **Batching** to **True** is that the binding source will now fire its **OffEnd** event when it detects that the user has scrolled or otherwise gotten to the end of the data that's managed through the binding source.

Next we need to look at the binding source events. If I double-click on the **OffEnd** event, I get a skeleton event handler method. Before writing any code, we can look and see what event args class gets passed in to this event handler. Not surprisingly, it's called **OffEndEventArgs**.

|                   |                           |           | nEdge Architect - C:\Gui4DotN         | rt.              |                   |         |            |         | - 🗆 × |
|-------------------|---------------------------|-----------|---------------------------------------|------------------|-------------------|---------|------------|---------|-------|
|                   | Navigate Search Project ( |           |                                       |                  |                   |         |            |         |       |
| ) 📬 • 🔛 🎰 )       | 1 8 5.0                   | - 🏊 - 🛛 🦽 | 2 -   4   - 6   - 6 🗇 -               | ÷ •              |                   |         |            |         |       |
| 🔡 🎳 OpenEdge E    |                           |           |                                       |                  |                   |         |            |         |       |
| 🖏 Resources 🕮     | - 0                       | Model.ds  | CustomerModel.cls                     | 🖏 *CustomerUltra | Grid.cls (Design) | Custor  |            |         | - 0   |
|                   |                           | 44        |                                       |                  |                   |         |            |         | *     |
| E 12 Samples      |                           | 45        | END CONSTRUCTOR.                      |                  |                   |         |            |         |       |
| E - P Referer     | verl Assemblies           | 46        |                                       |                  |                   |         |            |         |       |
| B-JL Procedu      |                           | 47        |                                       |                  |                   |         |            |         |       |
| 🖲 🇁 rcode         |                           | 40*       | METHOD PRIVATE VOID                   | InitializeCo     | mponent()         | :0      |            |         |       |
| TreeVier          | ~                         | 101       |                                       |                  |                   |         |            |         |       |
| 🖻 🗁 Updatal       |                           | 102       |                                       |                  |                   |         |            |         |       |
|                   | tomerModel.cls            | 100       |                                       |                  |                   |         |            |         |       |
|                   | tomerUltraGridUpd.cls     | 184       |                                       |                  |                   |         |            |         |       |
| - C 1Mo           |                           | 185       |                                       |                  |                   |         |            |         |       |
| De a alus Into an |                           | 186       |                                       |                  |                   |         |            |         |       |
| 92 Ongue All DR   | S Prop 🕄 🗖 🗖              | 187       |                                       |                  |                   |         |            |         |       |
|                   | 16 🋸 🗷 📍                  | 188       | /*                                    |                  |                   |         |            |         |       |
| Property          | Value                     | 189       | Purpose:                              |                  |                   |         |            |         |       |
| 😑 Info            |                           | 190       | Notes:                                |                  |                   |         |            |         |       |
| derived           | false                     | 191       | · · · · · · · · · · · · · · · · · · · |                  |                   |         |            |         | -*/   |
| editable          | brue                      | 192       | 8VisualDesigner.                      |                  |                   |         |            |         |       |
|                   | January 12, 2010 1:37:0   | 1930      | METHOD PRIVATE VOID                   |                  |                   |         | AS System. | Object, | _     |
|                   | false                     | 194       | INPUT args AS Progre                  | ss.Data.OffE     | ndEventArgs       | ):      |            |         | - 10  |
|                   | C:\GuHDotNet\Samples\d    | 195       |                                       |                  |                   |         |            |         |       |
|                   | dsCustomer.i              | 196       | RETURN.                               |                  |                   |         |            |         |       |
|                   | /Samples/dsCustomer.i     | 197       |                                       |                  |                   |         |            |         |       |
| size              | 987 bytes                 | 198       | END METHOD.                           |                  |                   |         |            |         |       |
|                   |                           | 199       |                                       |                  |                   |         |            |         |       |
|                   |                           | 200       |                                       |                  |                   |         |            |         |       |
|                   |                           | 201       | /*                                    |                  |                   |         |            |         |       |
|                   |                           | 202       | Purpose:                              |                  |                   |         |            |         |       |
|                   |                           | 203       | Notes:                                |                  |                   |         |            |         | - Ľ   |
|                   |                           | 1         |                                       |                  |                   |         |            | _       | -     |
|                   |                           | Console 2 | 🖾 Problems 🧔 Tasks                    |                  |                   | 🗏 X 🕅   | 🕞 🚮 🖉 🖉    | 🖻 😁 • 📬 | •     |
| 1 1 1             |                           |           |                                       | Witable          | Insert            | 194 : 5 |            |         |       |

Looking at that in the Class Browser, you can see that the only meaningful property is called **RowsAdded**. This needs to be set to tell the binding source how many rows have been added to the result set it manages each time the **OffEnd** event fires.

| DpenEdge Editor - Samples/Customert/ItraGrid.cls - 0 | penEdge Architect - C:\Gui4DotNet                                                                                                    |                         |              |
|------------------------------------------------------|----------------------------------------------------------------------------------------------------|-------------------------|--------------|
| File Edit Source Navigate Search Project OpenEdge    |                                                                                                    |                         |              |
| 🗂 • 🔜 🛆   🔏 📖 🗞 • 🐼 • 🗛 •                            | A •   2 • 3 • 2 • 2 • • • •                                                                                                    |                         |              |
| 📑 🎳 OpenEdge Editor                                  |                                                                                                    |                         |              |
| Class Browser 23                                     |                                                                                                    |                         | - 0          |
| Search offendervertangs 🗾 🗶                          | Equals (System.Object, System.Object)     Finalsen ()     Generation ()     Generation ()     Gen | A                       | •            |
|                                                      | CLASS OffEndEventArgs :<br>Member of Progress.Data<br>Inherits System.EventArgs<br>Summary:<br>• VSING<br>USING Progress.Data.OffEndEventArgs.                                                                                                    | <u>ज</u><br>ज<br>ज<br>ज | -*/<br><br>* |
| ) 🕫 🖪                                                |                                                                                                    | J                       |              |

Adding support for batching requires adding a few parameters to the method definition in the interface for FetchData.

The first new requirement is that the View needs to tell the Model whether batching has been enabled, since the ProBindingSource with the **Batching** property is part of the View. This may not always be the right design for a completed application, because deciding whether data should be retrieved in batches is really part of data management, not user interface. So maybe the Model should be telling the View whether to enable batching in the binding source. But for this simplified example, the caller in the View will just pass in the **Batching** property value from the binding source down to the Model.

And as we just saw, the Model needs to pass back the number of rows that were added to the result set, so that the **OffEnd** event handler can set that value in the event args.

And finally, the Model needs to pass back another flag when the last batch of data has been retrieved so that the View can turn off **Batching** and the **OffEnd** event will stop firing. These changes are illustrated in this diagram:

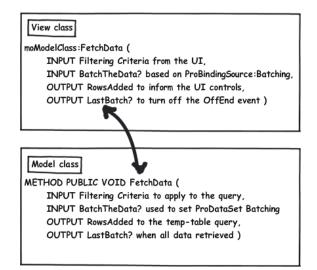

And these changes to the **FetchData** method definition in **IModel.cls** need to be implemented by any model class that implements IModel:

```
INTERFACE IModel:
METHOD PUBLIC VOID FetchData (INPUT pcFilter AS CHARACTER,
INPUT plBatching AS LOGICAL,
OUTPUT piRowsAdded AS INTEGER,
OUTPUT plLastBatch AS LOGICAL ).
METHOD PUBLIC VOID SortData (INPUT pcSort AS CHARACTER ).
METHOD PUBLIC HANDLE GetQuery().
END INTERFACE.
```

In the sample model class CustomerModel.cls I first add those parameters to FetchData:

```
METHOD PUBLIC VOID FetchData( INPUT pcFilter AS CHARACTER,
INPUT plBatching AS LOGICAL,
OUTPUT piRowsAdded AS INTEGER,
OUTPUT plLastBatch AS LOGICAL ):
```

Remember that there's no separation between client-side Model and business objects running on an AppServer here; all that support is in my one simplified Model class. So after **FetchData** has prepared the database query based on whatever filtering criteria were passed in, it **FILLs** the ProDataSet and opens the query on its one temp-table, which the binding source in the View is connected to. Here's the first section of code in FetchData that needs to be extended to support batching.

```
cPrepare = "FOR EACH AutoEdge.Customer".
IF pcFilter NE "" THEN
    cPrepare = cPrepare + " WHERE " + pcFilter.
QUERY qCustomer:QUERY-PREPARE (cPrepare).
DATASET dsCustomer:FILL().
mhttCustQuery:QUERY-OPEN ().
```

I need to duplicate those last two statements and add the additional support that batching requires. If the new input parameter signals that batching is enabled, then I need to set the **FILL-MODE** property of the DataSet's temp-table buffer. If the **FILL** going to be loading one set of rows after another into the DataSet, then it needs to append each new batch onto the end of what's already there. That's what the **AFPEND** value tells it to do:

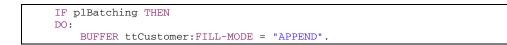

Next the code needs to signal to the DataSet that it's going to be retrieving data in batches, by setting the temp-table buffer's **BATCH-SIZE** property.

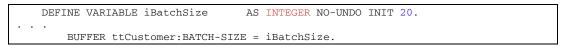

It's reasonable that the Model should determine what the right batch size is, so for simplicity's sake it's just defined in **FetchData** as a local variable **iBatchSize** with an initial value. This diagram illustrates the changes so far:

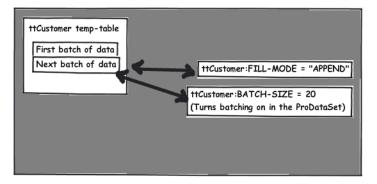

Finally, the DataSet needs to keep track of where it left off after the end of the previous batch when the caller asks it to retrieve the next one. It isn't possible to go into into all the details here, but you can learn more in the chapter on batching data in the book *OpenEdge Development: ProDataSets*, available on PSDN as part of the OpenEdge product documentation:

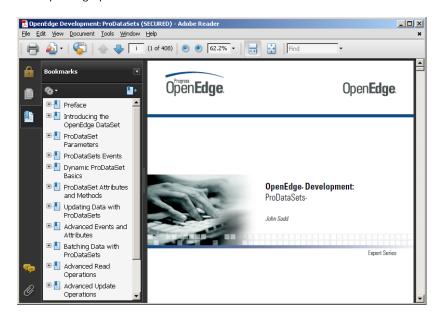

Basically, with each batch, the DataSet returns the **ROWID** of what will be the first row to retrieve in the next batch of data, and the new code in **FetchData** keeps track of this in the **ROWID** variable **mrNextRowid**. This is a data member of the class, that is, a variable defined in the main block of the class outside of any method, so that the value persists between calls. FetchData uses that to set the **RESTART-ROWID** property of the Customer **DATA-SOURCE** each time through:

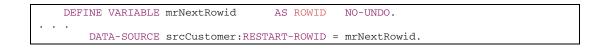

Then **FetchData** goes ahead with the **FILL**. The **RESTART-ROWID** tells the DataSet where in the query to start filling rows. Initially **mrNextRowid** is the unknown value, so the **FILL** starts at the beginning of the database data.

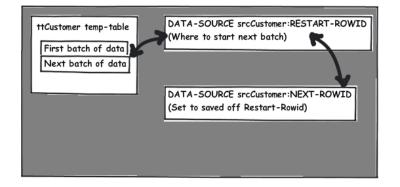

The **BATCH-SIZE** set earlier in the code tells the DataSet how many rows to fill before stopping. If the **FILL** gets all the way to the end of the requested data, then the DataSet sets the **LAST-BATCH** property on the buffer, so the code checks for that, and set the new **plLastBatch** output parameter accordingly. The DataSet also sets a property in the **DATA-SOURCE** called **NEXT-ROWID** that indicates where the next batch will start, if there is one, so **FetchData** sets **mrNextRowid** data member to that value so that the next time around I can use it to set **RESTART-ROWID**:

```
DATASET dsCustomer:FILL().

plLastBatch = BUFFER ttCustomer:LAST-BATCH.

mrNextRowid = DATA-SOURCE srcCustomer:NEXT-ROWID.
```

Then the code re-opens the temp-table query on all the data that's been retrieved so far.

mhttCustQuery:QUERY-OPEN ().

The final value that needs to be calculated is the number of rows that were just added to the result set, which is the other new output parameter **piRowsAdded**. Here's the statement that calculates that value:

```
ASSIGN iNumResults = mhttCustQuery:NUM-RESULTS
piRowsAdded = iNumResults - miPrevNumResults
miPrevNumResults = iNumResults.
```

The local variable **iNumResults** holds the total number of rows that are now in the query. The **ASSIGN** statement then subtracts from that the number of rows that were previously in the query, held in another data member variable **miPrevNumResults** that keeps track of that number between calls, and finally saves off the total rows now in the query for the next time through. So **piRowsAdded** now holds the number of newly added rows to pass back from **FetchData**.

Here at the top of the class are the data member variables used in FetchData:

| DEFINE VA | ARIABLE | mhttCustOuery        | AS | HANDLE   | NO-UNDO. |
|-----------|---------|----------------------|----|----------|----------|
|           |         | ~ 1                  |    |          |          |
| DEFINE VA | ARIABLE | mrNextRowid          | AS | ROWID    | NO-UNDO. |
|           |         | miPrevNumResults     | λC | TNITECED |          |
| DEFINE VA | AKIADUG | IIIIPIevNuIIIResuits | AS | TNIEGER  | NO-UNDO. |

All of these data members of the class, including the temp-table query handle, as variables defined in the main block, hold values that persist as long as the instance of the class is running. Data member variables are **PRIVATE** by default, but since they could be defined as **PROTECTED** or **PUBLIC**, it could be good practice to make the **PRIVATE** access mode explicit.

To summarize the work done so far, here's what **FetchData** looks like after these changes, marked in bold text:

```
METHOD PUBLIC VOID FetchData( INPUT pcFilter AS CHARACTER,
           INPUT plBatching AS LOGICAL,
           OUTPUT piRowsAdded AS INTEGER,
           OUTPUT plLastBatch AS LOGICAL ):
   DEFINE VARIABLE iBatchSize
                                    AS INTEGER NO-UNDO INIT 20.
   DEFINE VARIABLE iNumResults
                                  AS INTEGER NO-UNDO.
   DEFINE VARIABLE cPrepare AS CHARACTER NO-UNDO.
        cPrepare = "FOR EACH AutoEdge.Customer".
       IF pcFilter NE "" THEN
            cPrepare = cPrepare + " WHERE " + pcFilter.
        QUERY gCustomer:QUERY-PREPARE (cPrepare).
        IF plBatching THEN
        DO:
            BUFFER ttCustomer:FILL-MODE = "APPEND".
            BUFFER ttCustomer:BATCH-SIZE = iBatchSize.
            DATA-SOURCE srcCustomer:RESTART-ROWID = mrNextRowid.
            DATASET dsCustomer:FILL().
            plLastBatch = BUFFER ttCustomer:LAST-BATCH.
            mrNextRowid = DATA-SOURCE srcCustomer:NEXT-ROWID.
            mhttCustQuery:QUERY-OPEN ().
            ASSIGN iNumResults = mhttCustQuery:NUM-RESULTS
                   piRowsAdded = iNumResults - miPrevNumResults
                   miPrevNumResults = iNumResults.
        END.
        ELSE DO: /* not batching */
            DATASET dsCustomer:FILL().
            mhttCustQuery:QUERY-OPEN ().
        END.
END METHOD.
```

Now I go back to the event handler I created in the form for the **OffEnd** event. Basically it runs **FetchData** in the Model each time the user interface gets to the end of the current data in the query managed by the ProBindingSource. When **FetchData** returns, the event handler sets the **OffEndEventArgs' RowsAdded** property, and if the **ILastBatch** flag comes back **True** the code turns **Batching** off in the ProBindingSource, so that the **OffEnd** event will stop firing, since there's no more data to retrieve:

```
METHOD PRIVATE VOID moBSCustomer_OffEnd( INPUT sender AS System.Object,
INPUT args AS Progress.Data.OffEndEventArgs ):
DEFINE VARIABLE iRowsAdded AS INTEGER NO-UNDO.
DEFINE VARIABLE lLastBatch AS LOGICAL NO-UNDO.
moCustomerModel:FetchData("", TRUE, /* batching */
OUTPUT iRowsAdded, OUTPUT lLastBatch).
args:RowsAdded = iRowsAdded.
IF lLastBatch THEN
moBSCustomer:Batching = FALSE.
RETURN.
END METHOD.
```

The original **FetchData** reference in the class's constructor needs to be changed as well. It needs to pass in the ProBindingSource **Batching** property value, and get back the two new output parameters. The code is not really prepared to do anything with the **RowsAdded** value from here in the class constructor, because it's not in the **OffEnd** event handler and so the **OffEndEventArgs** object is not available, but it can at least check to see whether the initial batch is the only one, the code checks the **ILastBatch** value and is prepared to turn off **Batching** if that parameter is **True**.

| ARIABLE iRowsAdded AS INTEGER.<br>DEFINE VARIABLE llastBatch AS LOGICAL.                                                                            |
|----------------------------------------------------------------------------------------------------|
| moCustomerModel:FetchData("", moBSCustomer:Batching,<br>OUTPUT iRowsAdded, OUTPUT lLastBatch).<br>IF lLastBatch THEN moBSCustomer:Batching = FALSE. |

That should be all that's needed to enable data batching between the form and the model class. If I save and compile these changes and re-run the **CustomerUltraGrid** form, then when the form first comes up, it has retrieved the first batch of 20 rows. The only indication of this is that the thumb of the grid's scrollbar indicates that the majority of the available data is being displayed in the grid.

If I scroll down through the data, I can see reflected in the decreasing size of the scrollbar thumb that the **OffEnd** event is firing and new batches are being added to the data in the grid. When I've gotten to the end of the data I can sort the retrieved data just as I've done before:

|                                                  | • 💊 • ) 🖉 • )   | 2 - 3 - 🌣 🔶 - A         |                     |                    |            |                  |            |
|--------------------------------------------------|-----------------|-------------------------|---------------------|--------------------|------------|------------------|------------|
| St OpenEdge Editor                               |                 |                         |                     |                    |            |                  |            |
| Resources 🕮 🗖 🗖                                  | IModel.cls      | ) CustomerModel.cis 🛛 🖏 |                     | (n) 🕺 💽 Customert. | RraGrid.cl | k .              | - 0        |
|                                                  |                 |                         |                     |                    |            | Toolbox          | ą          |
| 🖉 Samples 🔺                                      | 🛃 CustomerUlt   | raGrid                  |                     |                    | -191. (    | + CustonControls |            |
| B 3 Referenced Assembles                         | EustomerUltrat  |                         |                     |                    |            | Microsoft Contro |            |
| B-JL Procedure Libraries                         | Costomeroitra   | 4740                    |                     | -                  |            |                  |            |
| B- 🗁 rcode                                       |                 | Cus                     | loner grid          |                    |            | OpenEdge Cont    |            |
| G G Updatable                                    | CustomerFirstN. | ame CustomerLastName /  | CustomerBithCountry | CustomerBithdate   |            | OpenEdge Ultra   | a Controls |
| CustomerModel.ds                                 | Patrick         | Alexander               | Gemany              | 02/08/1983         |            |                  |            |
| CustomerUltraGridUpd.cls                         | Robert          | Baker                   | USA                 | 04/23/1374         |            |                  |            |
| 🗌 Model.ds 📃                                     | Evelyn          | Bing                    | USA                 | 12/10/1965         |            |                  |            |
| Outine 📅 DB S 🛄 Prop 🔢 🛄                         | Helen           | Brooks                  | Germany             | 07/31/1974         | -          |                  |            |
| tii ģ↓ 103 ♡                                     | Lany            | Brooks                  | USA                 | 02/23/1972         |            |                  |            |
| BSCustomer Progress Data BindingSource V         | Mary            | Buns                    | USA                 | 09/02/1956         |            |                  |            |
| roperties                                        | Melissa         | Buns                    | Gemany              | 10/25/1959         | -          |                  |            |
|                                                  | Richard         | Bums                    | Gemany              | 01/05/1968         |            |                  |            |
| AddingNew  BindingComplete                       | Frank           | Buma                    | USA                 | 04/10/1984         |            |                  |            |
| CancelCreateRow                                  | Helen           | Cater                   | USA                 | 05/25/1951         | -          |                  |            |
| CreateRow                                        | Susan           | COllames                | Germany             | 07/17/1972         |            |                  |            |
| CurrentChanged                                   | 11              |                         | demany              |                    |            |                  |            |
| Current/temChange                                | <u> </u>        |                         | _                   |                    | <u> </u>   |                  |            |
| DataMemberChank                                  | Next            |                         |                     |                    |            |                  |            |
| DataSourceChang -                                |                 |                         |                     |                    | _          |                  |            |
| toBindingSource Designer                         | 4               |                         |                     |                    | - F        |                  |            |
|                                                  |                 | n.                      |                     |                    |            |                  |            |
| urrentChanged                                    | moBSCustome     |                         |                     |                    |            |                  |            |
| vent raised when the value of Current<br>hanges. | 🕒 Console 🕮 💽 I |                         |                     |                    | _          | <b>\$ \$ 0</b>   |            |

Incidentally, there is a **MaxDataGuess** property on the ProBindingSource that you might want to try to set to reduce the jumping around of the scrollbar thumb as additional batches of data are retrieved and the size of the result set managed by the ProBindingSource therefore changes, but at the present time it is not possible to set **MaxDataGuess** when **Batching** is **True**.

In any case, the first row displayed when I sort by CustomerLastName is the right one – Patrick Alexander in this case – because I've retrieved all the data into the query that the ProBindingSource and the grid are attached to.

Let me compare this with what happens if I try to sort *before* I've retrieved all the batches of data. I just run the form again from the beginning. When the form first comes up, it has asked the Model to retrieve the first batch of data, as shown here:

| OpenEdge Editor - Samples/CustomerU                      | traGrid.cl    | s – OpenEdge A | rchitect - C:\Gui4Dot! | iet 🛛                       |                                 |                                       |          |                        | -   |
|----------------------------------------------------------|---------------|----------------|------------------------|-----------------------------|---------------------------------|---------------------------------------|----------|------------------------|-----|
| le Edit Design Navigate Search Project                   | OpenEdg       | je Run Window  | v Help                 |                             |                                 |                                       |          |                        |     |
| 😁 • 🖻 🛆 🔟 🕲   🍫 • 🤅                                      | . 🤬           | •   🔗 •   🗄    |                        |                             |                                 |                                       |          |                        |     |
| 😭 🎳 OpenEdge Editor                                      |               |                |                        |                             |                                 |                                       |          |                        |     |
| Resources II 😐                                           | - IN          | odel.cls       | CustomerModel.cls      | 💫 CustomerUltraGrid.de      | (Desgn) 🕺 💽 🗛                   | stomerU                               | traGrid. | sk                     | 0   |
|                                                          | 2             |                |                        |                             |                                 |                                       |          | Toolbox                |     |
| 🗆 🎬 Samples                                              | -             | CustomerUltra  | aGrid                  |                             |                                 | 5                                     | 101;     | + CustonControls       | -   |
|                                                          | 🛃 Custon      | nerUltraGrid   |                        |                             |                                 | . O ×                                 |          | * Microsoft Controls   | -   |
| III Procedure Libraries                                  |               |                |                        |                             |                                 |                                       |          |                        | -   |
| 🗄 🗁 rcode<br>🗷 🗁 Tree/Vew                                | -             |                |                        | omer grid                   |                                 | _                                     |          | OpenEdge Controls      | -   |
| B 😂 Updatable                                            | Custo<br>Robe | merFirstName   | Customed_astName       | CustomedBirthCountry<br>USA | CustomerBirthdate<br>07/13/1979 |                                       | F        | OpenEdge Ultra Control | İS. |
| CustomerModel.ds                                         |               |                | Kennedy                |                             |                                 | +                                     | E        |                        |     |
| CustomerUltraGridUpd.cls                                 | Peter         |                | Wagner                 | Gemany                      | 09/14/1907                      | +11                                   |          |                        |     |
| IModel.cls                                               | Alice         |                | Washington             | USA                         | 05/19/1982                      | - 11                                  |          |                        |     |
| E Outline 📅 DB 5 🔲 Prop 🖄 🦈                              | Patri         | ok             | Leviston               | USA                         | 03/19/1970                      |                                       |          |                        |     |
| 臣 剑 昭                                                    | Eric          |                | Myers                  | Germany                     | 06/08/1950                      |                                       |          |                        |     |
| ·                                                        | Laur          | b              | Torres                 | Germany                     | 07/16/1984                      |                                       |          |                        |     |
| noBSDustomer : Progress Data BindingSource               | Caro          | 1              | Murphy                 | Germany                     | 12/01/1982                      | +                                     |          |                        |     |
| Properties Events                                        | Thor          | nas            | Jenkins                | Germany                     | 12/29/1954                      | +                                     |          |                        |     |
| AddingNew                                                | Juste         | 0              | Watson                 | USA                         | 01/27/1983                      | +                                     |          |                        |     |
| BindingComplete                                          | Ath           | 1              | Turier                 | USA                         | 04/11/1990                      | +                                     | -        |                        |     |
| CancelEreateRow                                          | Ana           | orta           | Roberts                | USA                         | 03/11/1971                      | +                                     |          |                        |     |
| CurrentChanged                                           | 11            |                | 11000000               | 0.00                        | 0.001111011                     | 1                                     |          |                        |     |
| CurrentHemChange                                         |               | ,              |                        | _                           |                                 | -                                     |          |                        |     |
| DataEnor                                                 | N             | est.           |                        |                             |                                 |                                       |          |                        |     |
| DataMemberChang<br>DataSourceChang                       | JII           |                |                        |                             |                                 |                                       |          |                        |     |
| Datasourceunang                                          |               |                |                        |                             |                                 |                                       |          |                        |     |
| ProBindingSource Designer                                | 1             |                |                        |                             |                                 |                                       | •        |                        |     |
| CurrentChanged<br>Event raised when the value of Current | 1             | mcBSCustomer   |                        |                             |                                 |                                       |          |                        |     |
| changes.                                                 | 5 Co          | nsole 🔢 💽 Pi   | roblems 🧟 Tasks        |                             |                                 | · · · · · · · · · · · · · · · · · · · | De 🖉     | @ @ 🖻 • 😁 •            | 0   |
| r° 19                                                    |               |                |                        | Writable                    |                                 |                                       |          |                        |     |

If I immediately sort by CustomerLastName, the form is sorting only the data already retrieved, so the Customer displayed at the top of the list is the first Customer in the first batch, not the first of all Customers:

| OpenEdge Editor - Samples/Eustomert                                                                                                    |            |                             |                            | iet                        |                                |           |         |                         | JQ. |
|----------------------------------------------------------------------------------------------------|------------|-----------------------------|----------------------------|----------------------------|--------------------------------|-----------|---------|-------------------------|-----|
| ile Edit Design Navigate Search Projec                                                                                                    | t Op       | ienEdge Run Windor          | v Help                     |                            |                                |           |         |                         |     |
| 😁 - 🖂 📥 🛛 🔏 📾 🛛 🏇 -                                                                                                    | <b>o</b> - | 💁 - ] 🛷 - ] 🗄               |                            |                            |                                |           |         |                         |     |
| 📑 🎳 OpenEdge Editor                                                                                                    |            |                             |                            |                            |                                |           |         |                         |     |
| C Resources 🕄 👘                                                                                                    |            | e IModel.ds                 | CustomerModel.cls          | 🖏 CustomerUltraGrid ck     | (Desgn) 🕺 💽 Oud                | tomerUitr | NGrid.c | is .                    | - ( |
|                                                                                                    | 7          |                             |                            |                            |                                |           |         | Тоовок                  | 7   |
| 🗉 💭 Samples                                                                                                    |            | 🛃 CustomerUltr              | aGrid                      |                            |                                |           | 미.;     | CustomControls          |     |
| Referenced Assembles                                                                                                    | ۲Ľ         | ustomerUltraGrid            |                            |                            |                                |           | _       | Microsoft Controls      | -   |
| IL Procedure Libraries     From reade                                                                                                    |            |                             |                            |                            |                                | _         |         |                         | -   |
| III - Control III - Control II |            |                             |                            | omer grid                  |                                |           | -       | OpenEdge Controls       | _   |
| B D Updatable                                                                                                    |            | CustomerFirstName<br>Evelyn | CustomerLastName /<br>Bing | CustomerBithCountry<br>USA | CustomerBithdate<br>12/10/1965 |           | _       | OpenEdge Ultra Controls | 1   |
| CustomerModel.ds                                                                                                    |            |                             | Brooks                     | USA                        | 02/29/1972                     | +         | _       |                         |     |
| CustomerUltraGridUpd.ds                                                                                                    |            | Lany                        |                            |                            |                                |           |         |                         |     |
| Model.ds                                                                                                    |            | Helen                       | Brooks                     | Germany                    | 07/31/1974                     | - 1       |         |                         |     |
| E Outline 📅 DB S 💷 Prop 23 🖤                                                                                                    |            | Mary                        | Bums                       | USA                        | 09/02/1956                     |           |         |                         |     |
| ter 44 mil                                                                                                    |            | Nike                        | Сан                        | Germany                    | 05/23/1956                     |           |         |                         |     |
|                                                                                                    |            | Robert                      | Foster                     | Gemany                     | 07/25/1970                     |           |         |                         |     |
| oBSCustomer : Progress.Data BindingSource                                                                                                    |            | Alice                       | Ganit                      | USA                        | 01/17/1956                     | -         |         |                         |     |
| Properties Events                                                                                                    |            | Melissa                     | Geler                      | Gemany                     | 03/17/1949                     | +         |         |                         |     |
| AddingNew                                                                                                    |            | Anthony                     | Graham                     | USA                        | 11/01/1982                     | +         |         |                         |     |
| BindingComplete                                                                                                    | -          | Peter                       | Higgins                    | Gemany                     | 12/03/1972                     | + 1       |         |                         |     |
| CancelCreateRow<br>CreateRow                                                                                                    |            | Margaret                    | Hunt                       | USA                        | 08/11/1964                     | +         |         |                         |     |
| CurrentChanged                                                                                                    | 1.         |                             | - That is                  | -                          | 0011111001                     | 1         | _       |                         |     |
| CurrentitemChange                                                                                                    | 114        | ·                           |                            |                            |                                |           |         |                         |     |
| DataEvor                                                                                                    |            | Next                        |                            |                            |                                |           | _       |                         |     |
| DataMemberDhang                                                                                                    | 111        |                             |                            |                            |                                |           |         |                         |     |
| DataSourceChang                                                                                                    | -111       |                             |                            |                            |                                |           |         |                         |     |
| ProBindingSource Designer                                                                                                    |            | 4                           |                            |                            |                                |           | F       |                         |     |
|                                                                                                    | -11        |                             | я.                         |                            |                                | _         | _       |                         |     |
| CurrentChanged<br>Event raised when the value of Current                                                                                                    | - 11       | TroBSCustomer               |                            |                            |                                |           |         |                         |     |
| Livent raised when the value of Cultent<br>changes.                                                                                                    | 114        |                             |                            |                            |                                | _         | _       |                         | -   |
|                                                                                                    |            | 😂 Console 💠 🚺 Pi            | oblems 🧭 Tasks             |                            | 📕 X                            |           | n al    | 🖉 🖉 😁 😁 😁               | -   |
| r* 🖻                                                                                                    |            |                             |                            | Writable                   |                                |           |         |                         |     |

Since I've changed the sort order in the middle of retrieving data, I've really invalidated what the grid is showing.

Let me make some additional changes to coordinate sorting and batching so that this doesn't happen. Back in the Model class, I need to add a few lines of code to handle the batching case. The new lines marked in bold add the following logic:

If the **BATCH-SIZE** property is set, then batching is enabled. In that case, unless the Model has already retrieved the **LAST-BATCH**, then **SortData** need to call **FetchData** to start retrieving data over again in the new sort order. Otherwise the batching will conflict with the change in sort order. So **SortData** passes in the sort criteria as the filter parameter, the first argument to **FetchData**:

/\* If we're in the middle of batching, then ask FetchData to reopen the database query so that we retrieve batches in the right sequence. \*/ IF (BUFFER ttCustomer:BATCH-SIZE NE 0) AND (NOT BUFFER ttCustomer:LAST-BATCH ) THEN FetchData(cSortString, TRUE /\* Still batching \*/, OUTPUT iRowsAdded, OUTPUT lLastBatch). ELSE DO: mhttCustQuery:QUERY-PREPARE ("PRESELECT EACH ttCustomer " + cSortString). mhttCustQuery:QUERY-OPEN (). END.

Next, FetchData must be prepared to be called from SortData. The new condition to test for is this:

If the Model is not batching (**plBatching**); or it hasn't retrieved any batches yet, which **miPrevNumResults** tells us; or there's any filtering criteria (**pcFilter**) -- which now includes a **BY** clause being passed in from **SortData** -- then FetchData executes the code to (re-)prepare the database query.

Beyond that, because **FetchData** may now be run several times with different sort criteria, the method must empty any data from the DataSet, and reset the variables associated with batching.

| IF (NO | <pre>plBatching) OR (miPrevNumResults = 0) OR (pcFilter NE "") THEN</pre>                                                                                                    |
|--------|----------------------------------------------------------------------------------------------------|
|        | DO:                                                                                                    |
|        | <pre>cPrepare = "FOR EACH AutoEdge.Customer".<br/>IF pcFilter NE "" THEN<br/>cPrepare = cPrepare + " WHERE " + pcFilter.<br/>QUERY qCustomer:QUERY-PREPARE (cPrepare).</pre> |
|        | DATASET dsCustomer: EMPTY-DATASET ().                                                                                                    |
|        | ASSIGN mrNextRowid = ?<br>plLastBatch = FALSE<br>miPrevNumResults = 0.                                                                                                    |
|        | END.                                                                                                    |

Running the form again with the sort changes, I can re-sort the data by CustomerLastName after retrieving just the first batch, and the correct first Customer now appears at the head of the list because the database guery has been restarted to re-retrieve the first batch in the new sort order:

| e Edit Design Navigate Search Project                                                                                                    |      |                     |                    | *                        |                       |           |                      |     |
|----------------------------------------------------------------------------------------------------|------|---------------------|--------------------|--------------------------|-----------------------|-----------|----------------------|-----|
| CopenEdge Editor                                                                                                    |      |                     |                    |                          |                       |           |                      |     |
| Resources 👷 🔍 🗆                                                                                                    |      | IModel.cls          | merModel.cls       |                          | an) 🔀 💽 CustomerLifts | caffeid d |                      | 0   |
|                                                                                                    | ٣    | - Coo               |                    | uscomercia da nasca (pes |                       | :         | Toolbox              |     |
| 1 🖽 Samples                                                                                                    | 11   | 👯 CustomerUltraGrid |                    |                          |                       |           |                      |     |
| Generation      Generation      Generatio | 11   |                     |                    |                          |                       |           | CustomControls       | _   |
| JL Procedure Libraries                                                                                                    | 1    | CustomerUltraGrid   | ~                  | atawa wid                |                       |           | Microsoft Controls   | -   |
| 🖲 🧀 rcode                                                                                                    |      | customeroitragnu    |                    |                          |                       |           | OpenEdge Controls    |     |
| TreeView                                                                                                    |      |                     | Custo              | mer grid                 |                       |           | OpenEdge Ultra Contr | ols |
| Updatable     OustomerModel.ds                                                                                                    |      | CustomerFirstName   | CustomerLaptName 4 | CustomerBirthCountry     | CustomerBitthdate     | - 1       |                      |     |
| CustomerModel.ds                                                                                                    |      | Patrick             | Alexander          | Germany                  | 02/08/1983            | -         |                      |     |
| i IModel.cls                                                                                                    |      | Robert              | Baker              | USA                      | 04/29/1974            |           |                      |     |
| Outline 📴 DB S 🛄 Prop 😫 🙄 🗖                                                                                                    | il E | Evelyn              | Bing               | USA                      | 12/10/1965            |           |                      |     |
|                                                                                                    | 1 1  | Helen               | Brooks             | Germany                  | 07/31/1974            | - 1       |                      |     |
| rt: X + 162                                                                                                    |      | Lany                | Brooks             | USA                      | 02/29/1972            |           |                      |     |
| oBSCustomer : Progress.Data.BindingSource 👱                                                                                                    |      | Frank               | Bums               | USA                      | 04/10/1984            |           |                      |     |
| Properties Events                                                                                                    |      | Mary                | Buns               | USA                      | 09/02/1956            |           |                      |     |
| AddingNew                                                                                                    |      | Melicia             | Buns               | Germany                  | 10/25/1959            |           |                      |     |
| BindingComplete                                                                                                    |      | Bichard             | Burns              | Germany                  | 01/05/1968            |           |                      |     |
| CancelCreateRow                                                                                                    |      | Helen               | Cater              | USA                      | 05/25/1951            |           |                      |     |
| CurrentChanged                                                                                                    |      |                     | CCBames            |                          | 07/17/1972            |           |                      |     |
| CurrentitemChange                                                                                                    |      | Susan               | ULBarnes           | Germany                  | 0//1//19/2            | •         |                      |     |
| DataError                                                                                                    | ЦЦ   | 4                   |                    |                          | <u> </u>              |           |                      |     |
| DataMemberChang                                                                                                    |      | Next                |                    |                          |                       |           |                      |     |
| DataSourceChange                                                                                                    |      |                     |                    |                          |                       | _         |                      |     |
| ProBindingSource Designer                                                                                                    | 1    |                     |                    |                          |                       | F         |                      |     |
| CurrentChanged<br>event raised when the value of Current<br>homores.                                                                                                    | °    | TroBSCustomer       |                    |                          |                       |           |                      |     |

If I scroll down, I continue to retrieve new batches in the correct sort order.

In conclusion, in this session I showed you the **Batching** property of the ProBindingSource, which causes the binding source **OffEnd** event to fire when the end of data is detected. You can use this property and event to coordinate with a ProDataSet in your data management procedures or classes to retrieve data in batches and make the additional data available successively to your user interface.

There are more issues and techniques concerning batching than it was possible to cover in this one presentation, and for more detailed information and examples you can check out Haavard Danielsen's *Developers Corner* presentation on *Batching, Sorting, and Filtering* available on PSDN:

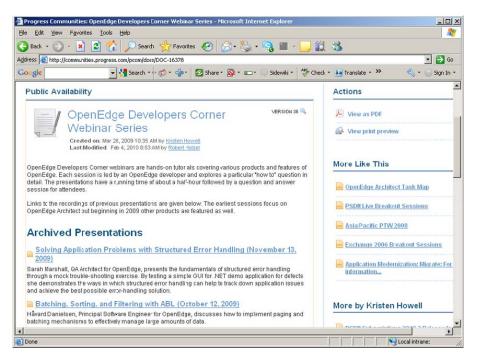